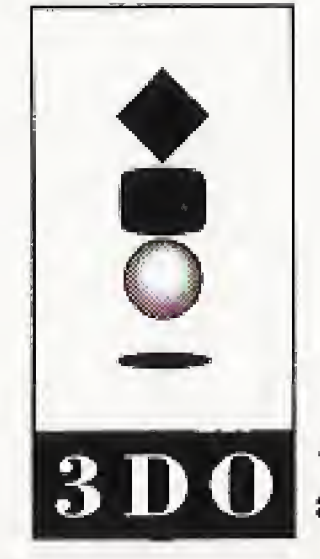

3DO, the 3DO logos and Interactive Multiplayer are trademarks of The 3DO Company

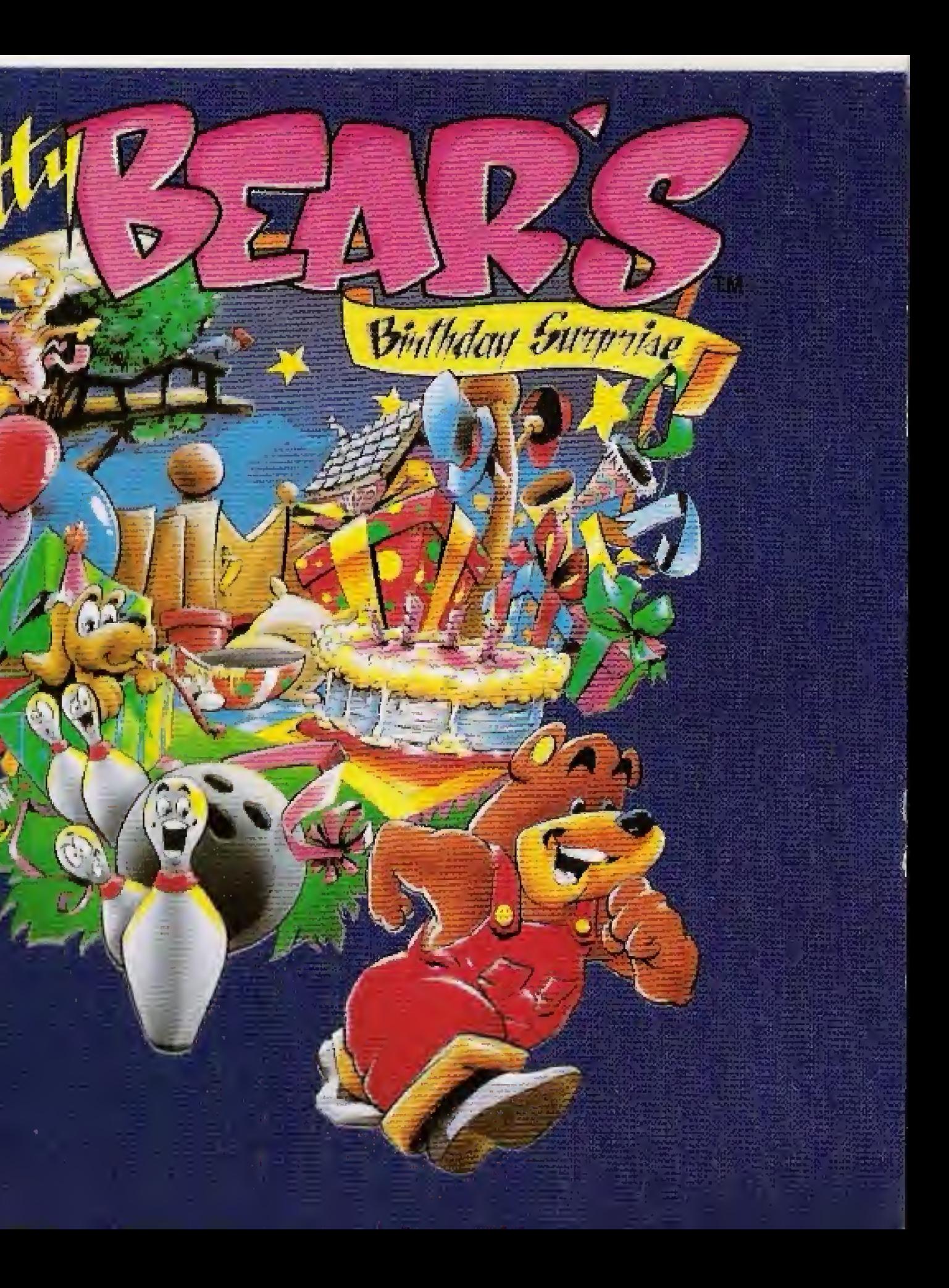

# Fatty Bear's Birthday Surprise™ 3DO Manual

If you are already playing a different CD, remove it from the tray, and replace it with Fatty Bear's Birthday Surprise. Close the door. The game will start in a moment.

Fatty Bear's Birthday Surprise is designed for kids who aren't old enough to read manuals. So, we created a game that, we think, is so easy to use we considered just saying: "Have Fun!" But here are a few basic pointers.

Welcome to Fatty Bear's house! With Kayla's birthday just hours away, Fatty Bear and his friends set out to make it the best birthday ever. They reed to make a cake and decorate her room before she wakes up. It's a bit trickier than it sounds. Things are never where you left them, and there's always time to play a few tunes, bowl a few games, etc..

ಪಿದ್ದಿಲ್ಲ.<br>ಪಿ.ಬಿ.ಎಂ.ಕೆ.ಕೆ.ಕೆ.ಕೆ.ಕೆ.ಕೆ.ಕೆ.ಕೆ.ಕಾಂಸ್

Just point and click and you're on your way, directing Fatty Bear around the house and yard. When your cursor is over an exit, it changes to a big arrow; just click (press the A, B, or C button) and Fatty Bear will amble of f to the next location.

<sup>Nasa</sup>rang pang panganggihit

## How to Start Fatty Bear's Birthday Surprise To Play Fatty Bear's Birthday Surprise, turn on your 3DO and insert the Fatty Bear's Birthday Surprise CD-ROM. In a few moments, the game will start.

# How to play Fatty Bear's Birthday Surprise

## What's the object of the game?

# How do I move Fatty Bear from place to place?"

# Controller Guide

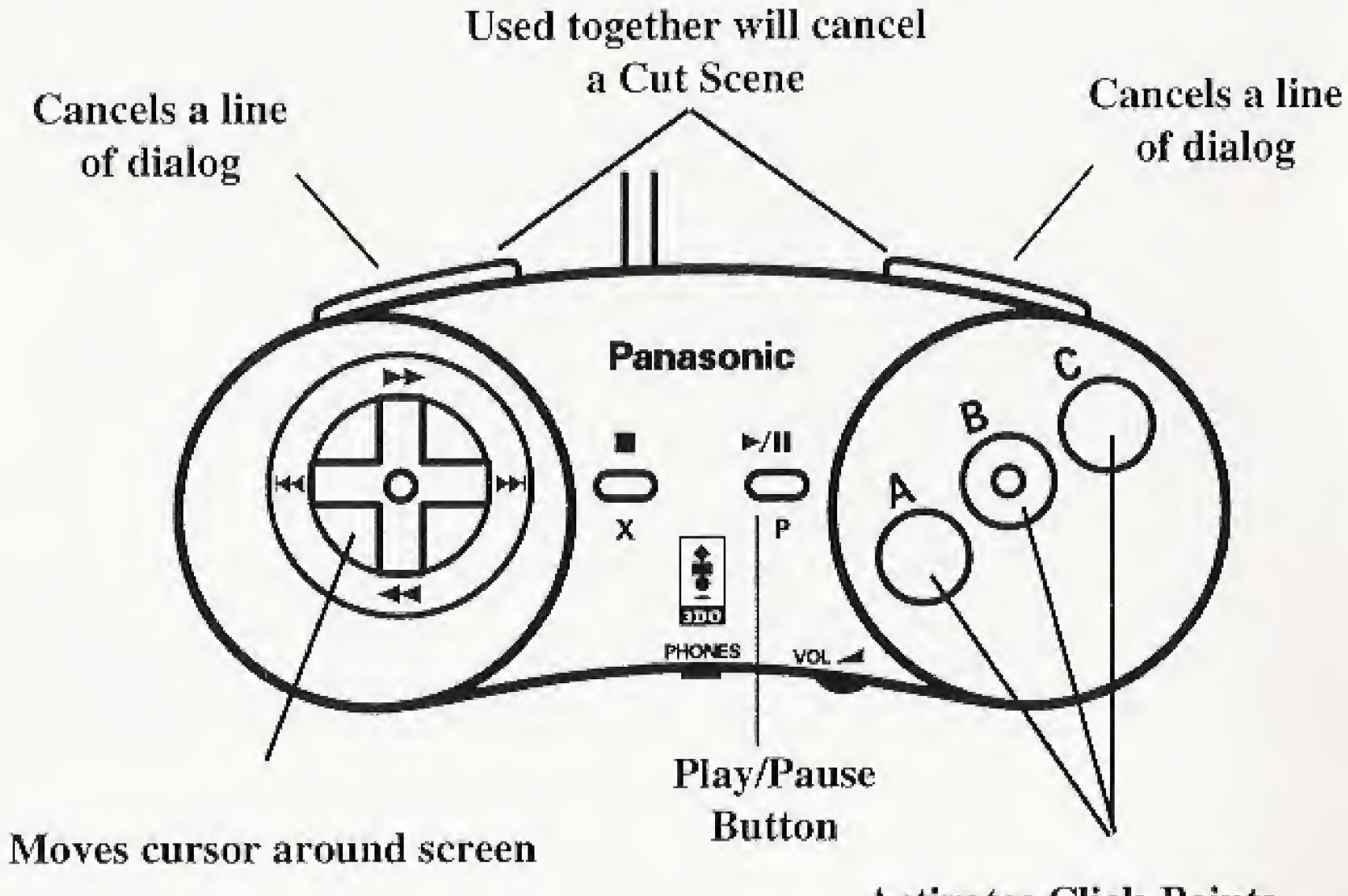

**Activates Click-Points** 

About those secret Click Points... Fatty Bear's world is alive with secretClick Points. Click on the light in Kayla's room..., the bathrobes hanging on the wall in her parent's room..., or the hundred or so other spots around Fatty Bear's home, and watch the fun unfold.

Making use of Useful Objects. Some of the things you click on will be useful to Fatty Bear - he'll put these objects in his pockets. For example, you might want to click on the cheese (it's in the fridge). To use an object from his pocket, simply click on it. Your cursor will turn into that object. Now, position the cursor over an item in the Play Area and click again.

Help! I'm stuck. Your child can do some first class Junior Problem-Solving. Is there a locked door you can't get past? An ingredient missing from the cake? Can't find those ribbons anywhere? There's always a way to accomplish the task at hand, but it might require following a few directions and applying some real kid brainpower to the problem.

Be sure to talk with Matilda Rabbit and Cretehen - they always have some helpful information, Additional guidance can be found by clicking on items in Fatty Bear's pockets or Fatty Bear himself.

## How does Bowling work?

When you enter the bowling field, Fatty Bear is taking aim by moving the ball back and forth fromleft to right. Keep your eye on the ball. When you think it's in a good position, release the ball by clicking the A, B, or C button anywhere in the Play Area, Fatty Bear will then bowl. Your score appears in the lower part of the screen. You get to bowl twice per frame (unless you get a strike), and there are 10 frames in a game.

## Our Design Philosophy

Children need to be given the opportunity to explore; it's how they learn, after all. You might find that younger kids want to spend their time tryi ng to discover all the secret Click Points; while older kids focus on. helping Fatty Bear accomplish his goals. Either approach is fine. If they ask for help, by all means give it. But if you're eager to take over (as we've discovered some parents to be) wait until the kids arc tucked in bed at night. Then Fatty Bear's all yours, and you don't have to breathe a word.

Have a question? We're always happy to help. Call us at  $(206)485-1212$ , Monday through Friday between 9:00 am and 5:30 pm, PST, or write to us at:

> Flumongous Entertainment, Customer Service 13110NE 177th PL, #180 Woodinville, WA 98072-9965

### **Credits**

We've created our Junior Adventures as pure kid entertainment.. They're not designed to drill kids on reading, writing and arithmetic, but we do think they're a wonderful way to help little ones develop their problem-solving and critical thinking skills. We hope that your kids have as much fun with Fatty Bear as our kids do. We designed Fatty Bear's Birthday Surprise for them. We designed it for your kids too.

## Customer Service

Humongous Entertainment reserves the right to make improvements in the product described in this manual at any time and without notice. This manual, and the software described in this manual, are copyrighted. No part of the described software may be copied, reproduced, translated, rented, or reduced to any electronic medium or machine-readable form without the prior written consent of Humongous Entertainment.

Director: Ron Gilbert Design Team: Laurie Bauman, Annie Fox, Shelley Day, Ron Gilbert Programmers: Tami Borowick, D.C. Timoney, Bret Barrett Sound Effects & Voice Editing: D.C. Timoney Background Art: Dev Madan, Justin Hampton Animation: Derek McCaughan, Augie Pagan, Dev Madan, Brad Carlton & Ed Pun QA Supervisor: Kristina Sontag Testing: Beau Folsom, Paul Rybicki, Mat Medina, Peter Cravne, James Watson, John Darcy, Travis Day, Day Evans, Michael Barnes, Brett Perkerewick System Programming: Ron Gilbert, Brad P Taylor, Aric Wilmunder 3DO System Programming: Brad Taylor Audio Director: Laurie Bauman Audio Engineer: Tom McGurk Music: Tom McMail Product Marketing: Shelley Day Package Illustration: Dev Madan Color Separations & Film Prep: Litho Design, Inc.

### Notice

### Limited Warranty

Humongous Entertainment warrants to the original purchaser of this computer software product, for a period of ninety (90) days from the date of original purchase, that under normal use, the media and user documentation are free from defects in materials and workmanship.

### Warranty Claims

To make a warranty claim under this limited warranty, please return the product to the point of purchase, accompanied by proof of purchase, your name, your return address, and a statement of the defect, or send the CD-ROM to us at the above address within 90 days of purchase. Include a copy of the dated purchase receipt, your name, your return address, and a statement of the defect. Humongous Entertainment, or its authorized dealer will, at our option, repair or replace the product and return it to you (postage prepaid), or issue you a credit equal to the purchase price. To replace defective media after the 90-day warranty period has expired, send the CD-ROM to the above address. Enclose a statement of the defect, your name, your return address, and a cheek or money order for \$3.00,

### Limitations

Some states do not allow limitations as to how long an implied warranty lasts, and/or exclusions or limitations of incidental or consequential damages, so the timitations and/or exclusions of liability may not apply to you. This warranty gives you specific legal rights, and you may also have other rights which vary from state to state. Unless otherwise indicated, all software and documentation is © 1993 Humongous Entertainment, Inc. All Rights Reserved. Fatty Bear's Fun Pack, Fatty Bear's Birthday Surprise, and Junior Adventures are trademarks of Humongous Entertainment, Inc. 3DO, Interactive Multiplayer, and the 3DO logo are trademarks of The 3DO Company.

THIS WARRANTY IS IN LIEU OF ALL OTHER WARRANTIES AND NO OTHER REPRESENTATIONS OR CLAIMS OF ANY NATURE SHALL BE BINDING ON OR OBLIGATE HUMONGOUS ENTERTAIN-MENT, ANY IMPLIED WARRANTIES APPLICABLE TO THIS SOFTWARE PRODUCT INCLUDING WARRANTIES OF MERCHANTABILITY AND FITNESS FOR A PARTICULAR PURPOSE, ARE LIM¬ ITED TO THE NINETY (90) DAY PERIOD DESCRIBED ABOVE. IN NO EVENT WILL HUMONGOUS ENTERTAINMENT BE LIABLE FOR ANY SPECIAL, INCIDENTAL, OR CONSEQUENTIAL DAM-AGES RESULTING FROM POSSESSION, USE, OR MALFUNCTION OF THE HUMONGOUS ENTER-TAINMENT SOFTWARE PRODUCT.

THE 3DO COMPANY MAKES NO WARRANTIES, EXPRESS, IMPLIED OR STATUTORY, RE-GARDING THE SOFTWARE, INCLUDING WITHOUT LIMITATION THE IMPLIED WARRAN-TIES OF MERCHANTABILITY AND FITNESS FOR ANY PARTICULAR PURPOSE, OR ANY EQUIVALENT WARRANTIES UNDER THE LAWS OF ANY JURISDICTION,

DO NOT USE A FRONT OR REAR PROJECTION TELEVISION WTTH THIS PRODUCT, YOUR PROJECTION TELEVISION SCREEN MAY BE PERMANENTLY DAMAGED IF STATIONARY SCENES OR PATTERNS ARE PLAYED ON YOUR PROJECTION TELEVISION, SIMILAR DAMAGE MAY OCCUR IF YOU PLACE THIS PRODUCT ON HOLD OR PAUSE. IF YOU USE YOUR PROJECTION TELEVISION WITH THIS PRODUCT, NEITHER THE3DO COMPANY NOR HUMONGOUS ENTERTAINMENT WILL BE LIABLE FOR ANY RESULTING DAMAGE, THIS SITUATION IS NOT CAUSED BY A DEFECT IN THIS PRODUCT OR THE 3DO SYSTEM; OTHER FIXED OR REPETITIVE IMAGES MAY CAUSE SIMILAR DAMAGE TO A PROJECTION TELE-VISION. PLEASE CONTACT YOUR TV MANUFACTURER FOR FURTHER INFORMATION.

### END USER NOTICES

Use duplication or disclosure by the U.S, Government is subject to restrictions as set forth in DOD FARS 252.227-7013 or FAR 52.227, as applicable, or equivalent rights of the U.S. or any foreign government,

THE 3DO COMPANY SHALL NOT BE LIABLE TO THE END USER FOR ANY LOSS OF DATA, LOST PROFITS, COST OF SUBSTITUTE GOODS OR OTHER CONSEQUENTIAL, INCIDENTAL, SPECIAL, PUNITIVE, OR OTHER DAMAGES OF ANY KIND ARISING OUT OF THE USE OF OR INABILITY TO USE THE SOFTWARE.

THE EXECUTION OF SOFTWARE WITH THE 3DO SYSTEM INVOLVES THE USE OF PATENT RIGHTS, GRANTED OR APPLIED FOR, IN CERTAIN COUNTRIES. A PURCHASER OF THE 3DO SYSTEM IS LICENSED TO USE SUCH PATENT RIGHTS WITH SOFTWARE LICENSED BY THE 3DO COMPANY. NO LICENSE, IMPLIED OR OTHERWISE, IS GRANTED FOR THE EXECUTION OF OTHER SOFTWARE.